# 海南大东海旅游中心股份有限公司 关于召开 2014 年度股东大会的通知

本公司及董事会全体成员保证公告内容的真实、准确、完整,没有虚假记载、误导性陈 述或重大遗漏。

## 一、召开会议的基本情况

(一)股东大会届次:2014 年度股东大会;

(二)股东大会的召集人:本公司董事会。2015 年 1 月 29 日公司第八届董 事会第四次会议审议通过了《关于召开公司 2014 年度股东大会的议案》,同意召 开本次股东大会;

(三)会议召开的合法、合规性:本次股东大会会议召开符合有关法律、行 政法规、部门规章、规范性文件和《公司章程》等的规定;

(四)会议召开日期、时间:

现场会议召开时间:2015 年 3 月 10 日(星期二)14:30 开始;

网络投票时间:2015 年 3 月 9 日—2015 年 3 月 10 日。其中,通过深交 所交易系统进行网络投票的具体时间为 2015 年 3 月 10 日 9:30—11:30 和 13:00—15:00;通过互联网投票系统进行网络投票的具体时间为 2015 年 3 月 9 日 15:00 至 2015 年 3 月 10 日 15:00 期间的任意时间。

(五)会议召开的方式:现场投票与网络投票相结合的方式。

公司将通过深圳证券交易所(以下简称"深交所")交易系统和互联网投票系 统(http://wltp.cninfo.com.cn)向公司全体股东提供网络形式的投票平台,公 司股东可以在网络投票时间内通过上述系统行使表决权。公司股东应选择现场投 票、网络投票中的一种方式,如果同一表决权出现重复投票表决的,以第一次投 票表决结果为准。

(六)出席会议对象:

1、截止股权登记日为 2015 年 3 月 4 日下午收市时在中国证券登记结算有限 责任公司深圳分公司登记在册的公司全体股东,并可以以书面形式委托代理人出 席会议和参加表决,该股东代理人不必是本公司股东;

2、公司董事、监事和高级管理人员;

3、公司聘请的律师。

(七)现场会议地点:海南省三亚市大东海榆亚大道南中国大酒店国际会议 厅。

1

## 二、会议审议事项

(一)审议《2014 年度董事会工作报告》;

(二)审议《2014 年度监事会工作报告》;

(三)审议《2014 年度报告全文及其摘要》;

(四)审议《2014 年度财务决算报告》;

(五)审议《2014 年度利润分配预案》;

(六)审议《关于资产减值准备计提与核销的预案》;

(七)审议《关于续聘财务审计和内部控制审计机构的议案》;

上述议案内容详见刊登于 2015 年 1 月 31 日《证券时报》、《香港商报》和巨 潮资讯网[\(http://www.cninfo.com.cn\)](http://www.cninfo.com.cn/)上披露的《海南大东海旅游中心股份有限 公司第八届董事会第四次会议决议公告》和《海南大东海旅游中心股份有限公司 第八届监事会第四次会议决议公告》。

同时,公司独立董事将在本次年度股东大会上作 2014 年度述职报告。

#### 三、现场会议登记办法

(一)登记方式:现场登记、通过信函或传真方式登记。

(二)登记时间:2015 年 3 月 5 日至 3 月 9 日 9:00—11:00,下午 3:00  $-5:00$ 

(三)登记地点:海南省三亚市大东海榆亚大道海南大东海旅游中心股份有 限公司证券部。

(四)受托行使表决权人登记和表决时提交文件的要求:

1、个人股股东持身份证、持股证明、证券账户卡;授权代理人持身份证、 持股凭证、个人股股东亲笔签署的授权委托书、委托人证券账户卡办理登记手续。

2、法人股股东持证券账户卡、持股凭证、营业执照复印件加盖公章、法定 代表人身份证明书或法定代表人依法出具的授权委托书、出席人身份证办理登记 手续。

3、异地股东可将以上材料通过信函或传真方式登记。传真登记请发送传真 后电话确认。

会上若有股东发言,请于 2015 年 3 月 9 日下午 5:30 前,将发言提纲提 交公司证券部。

#### 四、参加网络投票的具体操作流程

在本次股东大会上,股东可以通过深交所交易系统和互联网投票系统 (http://wltp.cninfo.com.cn)参加投票,网络投票的相关事宜说明如下:

(一)通过深交所交易系统投票程序

1、投票代码:360613。

2、投票简称:东海投票。

3、投票时间:2015 年 3 月 10 日的交易时间,即 9:30—11:30 和 13:00  $-15:00$ .

4、通过交易系统进行网络投票的操作程序:

(1)进行投票时买卖方向应选择"买入"。

(2)输入投票代码 360613。

(3) 在"委托价格"项下填报股东大会议案序号, 具体情况如下:

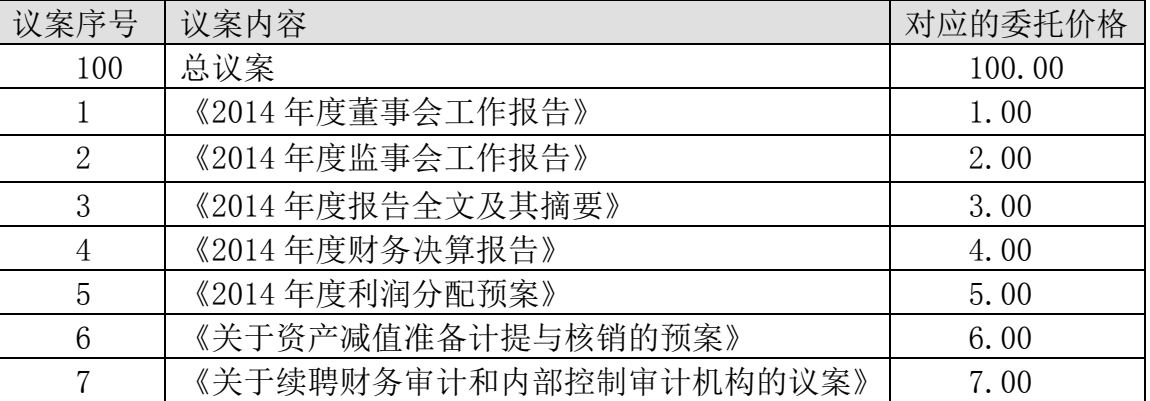

(4) 在"委托数量"项下填报表决意见,具体情况如下:

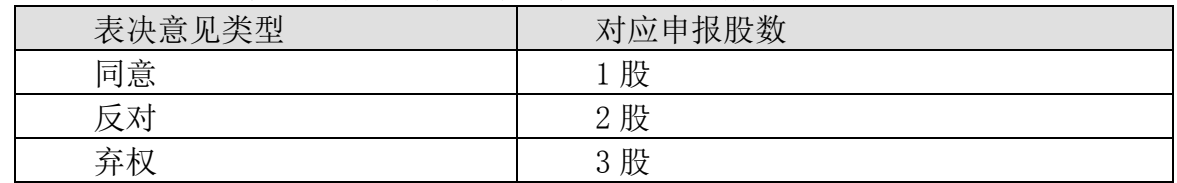

(5)确认投票委托完成。

5、注意事项

(1)在本次股东大会上,股东对所有议案均表示相同意见,则可以只对"总 议案"进行投票。如股东通过网络投票系统对"总议案"和单项议案进行了重 复投票的,以第一次有效投票为准。即如果股东先对相关议案投票表决,再对总 议案投票表决,则以已投票表决的相关议案的表决意见为准,其它未表决的议案 以总议案的表决意见为准;如果股东先对总议案投票表决,再对相关议案投票表 决,则以总议案的表决意见为准。

(2)对不符合上述要求的申报将作为无效申报,视为未参与投票。

(二)通过互联网投票系统的投票程序

1、互联网投票系统开始投票的时间为 2015 年 3 月 9 日 15:00 至 2015 年 3 月 10 日 15:00。

2、股东通过互联网投票系统进行网络投票,需按照《深交所投资者网络服 务身份认证业务实施细则》的规定办理身份认证,取得"深交所数字证书"或"深 交所投资者服务密码"。 身份认证的目的是要在网络上确认投票人身份,以保护 投票人的利益。股东可以采用服务密码或数字证书的方式进行身份认证。

( 1 ) 申 请 服 务 密 码 的 , 登 陆 网 址 : http://wltp.cninfo.com.cn 或 http://www.szse.cn 的密码服务专区注册, 填写相关信息并设置服务密码, 该 服务密码需要通过交易系统激活成功次日后即可使用。

(2)申请数字证书的,可向深圳证券信息公司或其委托的代理发证机构申 请。

3 、股 东 根 据 获 取 的 服 务 密 码 或 数 字 证 书 , 可 登 录 http://wltp.cninfo.com.cn 在规定时间内通过深圳证券交易所互联网投票系 统进行投票。

(三)网络投票其他注意事项

1、对于网络投票,同一表决权只能选择交易系统或互联网表决方式中的一 种,同一表决权出现重复表决的以第一次投票结果为准。

2、公司股东应选择现场投票或网络投票中的一种方式,如果同一表决权出 现重复投票表决的,以第一次投票表决结果为准。

3、如同一股东分别持有本公司 A、B 股的,股东应当通过其持有的 A 股股东 账户与 B 股股东账户分别投票。

#### 五、其他事项

(一)会议联系人:汪宏娟

联系地址:海南省三亚市大东海榆亚大道海南大东海旅游中心股份有限公司 联系电话:0898-88219921

传真:0898-88214998

邮政编码:572021

(二)本次会议会期预计半天,参加会议股东食宿、交通等全部费用自理。

#### 六、备查文件

1、本公司第八届董事会第四次会议决议;

2、本公司第八届监事会第四次会议决议。

特此公告

海南大东海旅游中心股份有限公司董事会

二 0 一五年一月二十九日

附件:

# 授 权 委 托 书

兹委托 先生(女士)代表本单位(本人)出席海南大东海旅游中心股份 有限公司2014年度股东大会并代为行使表决权。

委托人姓名或名称(签章):

委托人持股数:

委托人身份证号码(营业执照号码):

委托人股东账户:

委托日期: 年 月 日

委托书有效期限: 年 月 日至 年 月 日

被委托人签名:

被委托人身份证号码:

本单位/本人对本次股东大会各项议案的表决意见

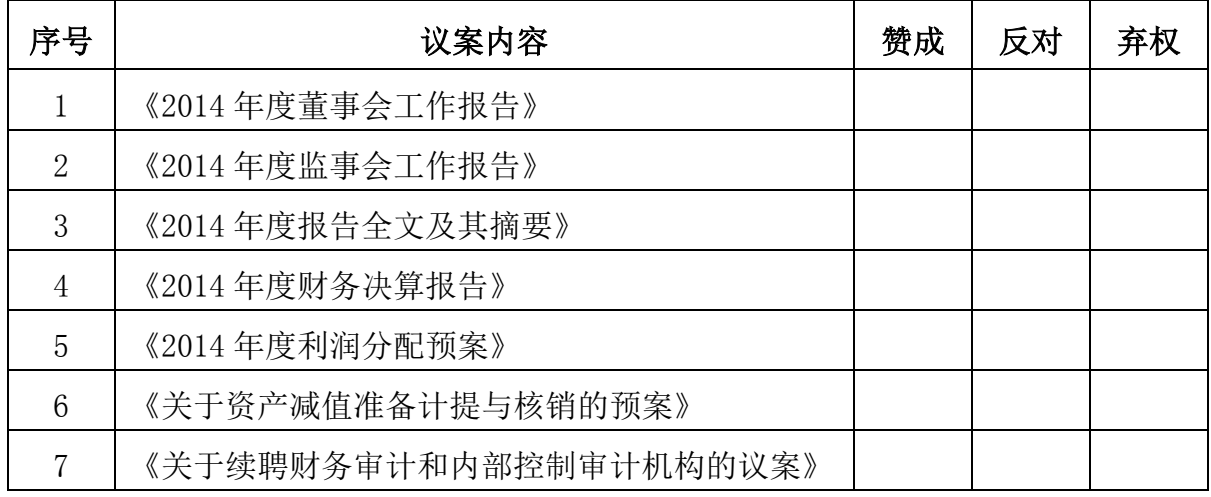

注: ①授权委托书剪报、复印或按以上格式自制均有效;单位委托须加盖公 章。

②表决方式:赞成用"√"表示,反对用"×"表示,弃权用"Ο"表示,填 入其他符号视为弃权。